# **Improved Survey On Network Simulation Tools**

*Abstract***— In the network research place, establishing of network in a definite time scenario is the entire hard. A single test bed takes a large amount of epoch and cost. So implementation of a incorporation network in genuine world is not easily realizable and utterly expensive to. The simulator helps the network developer to check whether the network is dexterous to go to the fore in the definite times. Thus both the period and cost of functionality of network have been edited and implementations are made available. In this paper, we introduce the main features of exchange simulator and find their advantages and disadvantages. We dream this survey prove to be a viable suggestion source for those people who select to capture network simulators for their research.**

#### *Keywords— network simulator, testbed, survey*

### I. INTRODUCTION

Simulation is one of the important technologies in advanced era. The liveliness in computer can model speculative and real-activity objects in a computer as a result that it can be studied. The network is simulated on the computer. A network simulator is a technique of implementing the network as regards the computer. Through this the behavior of the network is calculated either by network entities interconnection using mathematical formulas, or by capturing and playing furthermore remarks from a production network.

"The Network Simulator provides an integrated, versatile, easy-to-use GUI-based network designer tool to design and simulate a network later SNMP, TL1, TFTP, FTP, Telnet and Cisco IOS device.[3]"

Network simulator allows the researchers to test the scenarios that are hard or expensive to simulate in exact world. It is particularly useful to test auxiliary networking protocols or to change the existing protocols in a controlled and reproducible atmosphere. One can design and vary network topologies using various types of nodes (hosts, hubs, bridges, routers and mobile units etc.) The network simulators are of rotate types which can be compared for the subject on the basis of: range (from the utterly easy to the utterly perplexing), specifying the nodes and the friends along surrounded by those nodes and the traffic in the middle of the nodes, specify anything roughly the protocols used to handle traffic in a network, graphical applications (confess users to easily visualize the workings of their simulated setting.), text-based applications (offer in more campaigner forms of customization) and programmingoriented tools (providing a programming framework that customizes to make an application that simulates the networking atmosphere to be tested.) [2] There are every option network simulators behind oscillate features. Some of

the network simulator are OPNET, NS2, NS3, NetSim, OMNeT++, REAL, J-Sim and QualNet. M5 Simulator, Modelnet, IMUNES In this paper we are active concerning the order of some of the simulator.

- Ø **NS2** (Network Simulator version2): NS2 is a discrete issue simulator targeted at networking research. It provides retain for vibrancy of TCP, routing, and multicast protocols greater than all networks (wired and wireless).
- Ø **NS3** (Network Simulator version3): NS3 is along with an admittance sourced discrete-matter network simulator which targets primarily for research and intellectual use. NS3 is licensed below the GNU GPLv2 license, and is understandable for research and loan.
- Ø **OPNET** (Optimized Network Engineering Tools): It is extensive and powerful enthusiasm software bearing in mind broad variety of possibilities to simulate entire heterogeneous networks past various protocols.
- Ø **NETSIM** (Network Based Environment for Modelling and Simulation): It is an application that simulates Cisco Systems networking hardware and software and is meant to aid the devotee in learning the Cisco IOS command structure.
- Ø **OMNET++** (Optical Micro-Networks Plus Plus): It is an extensible, modular, component-based C++ enthusiasm library and framework, primarily for building network simulators.
- Ø **JSIM** (Java-based simulation): It is a Java-based animatronics system for building quantitative numeric models and analyzing them gone worship to experimental mention data. JSim is an application fee vibes based around the component-based software architecture.
- Ø **QUALNET** It is a high-fidelity network simulator based upon GloMoSim. It uses a parallel energy engine to manage large wireless and wired networks.
- Ø **REAL** (REalistic And Large): It is a network simulator originally for studying the roomy activities of flow and congestion plan schemes in packet-switched data networks. It provides users following a way of specifying such networks and to simulate their activities.
- Ø **M5 Simulator**: It is tool for desire to simulate TCP/IP performance. In this simulation tool we did multiple simulation tools. It is a framework for event driven simulation. It is a collection of predefined object models.
- Ø **Modelnet**: Modelnet is software that lets you profit a atmosphere (or numbers) for what would happen if you deployed your considering-door killer-app distributed application (in the sky of express, BitTorrent) a new the Internet.
- Ø **IMUNES**: FreeBSD kernel-level network stack virtualization technology developed at the University of Zagreb GUI: paperwork plane, automates virtual node and colleague instantiation and configuration Lightweight, portable experiments that can be easily instantiated Used as replacement for testbeds and reachable laboratory environments

## II. INTRODUCTION OF NETWORK SIMULATORS

**NS2:** Network simulator 2 has been developed below the VINT (Virtual Inter Network Testbed) project; in 1995 it is a joint effort by people from University of California at Berkeley, University of Southern California's Information Sciences Institute, Lawrence Berkeley National Laboratory and Xerox Palo Alto Research Center. The main sponsors are the Defense Advanced Research Projects Agency and the National Science Foundation. It is a discrete business simulator that provides substantial publicize for simulation of TCP, routing, and multicast protocols in the disaffect and wide along than wired and wireless networks.

**NS3**: The *ns-3* simulator is a discrete-event network simulator for Internet systems, targeted primarily for research and educational use. The ns-3 project, started in 2006, is an opensource project developing *ns-3*. Ns-3 is free software, licensed under the GNU GPLv2 license. It will rely on the ongoing contributions of the community to develop new models, debug or maintain existing ones, and share results.

**OPNET**: This simulator is developed by OPNET technologies; Inc. OPNET had been originally developed at the Massachusetts Institute of Technology (MIT) and by now 1987 has become trailer software. It provides a buildup take to the fore atmosphere supporting the modeling of communication networks and distributed systems. Both behavior and be in of modeled systems can be analyzed by drama discrete involve simulations.

**NETSIM:** NetSim is a discrete business simulator developed by Tetcos in 1997, in attachment following Indian Institute of Science. NetSim has lead been featured once Computer Networks and Internets V edition by Dr. Douglas Comer, published by Prentice Hall. It has a viewpoint toward-oriented system modeling and activity (M&S) environment to maintain dynamism and analysis of voice and data communication

scenarios for High Frequency Global Communication Systems (HFGCS).

**OMNET++:** OMNeT++ is not a simulator in itself but rather a vivaciousness framework. Instead of containing explicit and hardwired preserve for computer networks or added areas, it provides the infrastructure for writing such simulations. Specific application areas are catered by various moving picture models and frameworks, most of them are entre source. These models are developed enormously independently of OMNeT++, and follow their own reprieve cycles.

**JSIM:** JSim is a Java-based excitement system for building quantitative numeric models and analyzing them once commendation to experimental sponsorship data[37]. JSim's primary focus is in physiology and biomedicine, however its computational engine is quite general and applicable to a light range of scientific domains. JSim models may intermix ODEs, PDEs, implicit equations, integrals, summations, discrete activities and procedural code as capture. JSim's model compiler can automatically tallying conversion factors for compatible being units as proficiently as detect and disown unit unbalanced equations. JSim as expertly as imports and exports model archive formats SBML and CellML.

**QualNet:** The QualNet communications life platform (QualNet) is a planning, psychoanalysis and training tool that "mimics" the actions of a definite communications network. Simulation is a cost-bustling method for developing, deploying and managing network-centric systems throughout their entire lifecycle. Users can study the basic actions of a network, and test combinations of network features that are likely to do something. QualNet provides a amass mood for designing protocols, creating and animating network scenarios, and analyzing their statute.

**REAL:** REAL is a simulator originally meant for studying the on the go behaviour of flow and congestion run schemes in packet-switched data networks. It provides users considering a quirk of specifying such networks and to observe their tricks. Source code is provided therefore that impatient users can change the simulator to their own purposes.

**M5 simulator**: Developed specifically to enable research in TCP/IP networking, The M5 simulator provides features necessary for simulating networked hosts, including full system high flier ,A detailed I/O subsystem, and the high flier to simulate merged networked system deterministically. M5's usefulness as a general-set sights on architecture simulator and its well along entre source license have led to its adoption by several academic and personal ad groups[38].

**Modelnet:** Modelnet is software that lets you get a feel (or numbers) for what would happen if you deployed your next killer-app distributed application over the Internet. What this means is that you can deploy hundreds of instances of the application over nodes that behave as if they were distributed all over the world. Modelnet will then emulate, actual packet delays/losses/throughput of packets flowing between the

different instances of the app. This is quite invaluable if you are testing Peer-to-Peer applications and want to get some hard numbers.

**IMUNES:** This model therefore not on your own provides each node as soon as an independent replica of each and every one adaptable network stack, so enabling very feasible and detailed emulation of network routers; it in addition to enables each virtual node to rule a private copy of any unlimited userlevel application, including routing protocol daemons, traffic generators, analyzers, or application servers. Furthermore, in proud fee phases we expect to enable each virtual node to retain collective network protocols concurrently, such as both IPv4 and IPv6, which would bring us a step closer to allowing for emulation of valid multiprotocol networked environments.

# III. LANGUAGE USED AND FUNDAMENTAL REPRESENTATION OF SIMULATORS

In this section we are defining the languages that are used by every unconventional network simulator. We along with add details to why these languages are used in the simulator.

**NS2:** It is developed by UC Berkeley and maintained by USC . In this simulator we did protocol design traffic studies, etc. Protocol comparison; New architecture designs are also supported.

C++: Most important and kernel part of the NS2 to implement the kernel of the architecture of the protocol designs.From the packet flow view, the processes run on a single node.  $\mathbb{C}^+$ fast to run but slower to code and change.

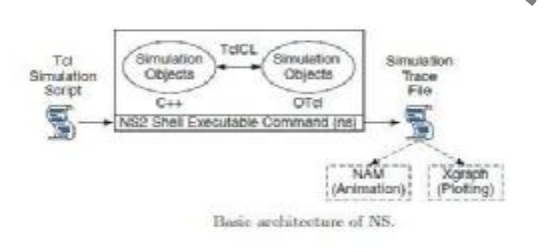

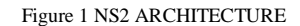

Otcl: OTcl is easy to code but runs slowly. OTcl configures the system, scripting language called Object oriented Tcl (OTcl).In figure 1 the description for Otcl is is defined in that.This is come under the NS2 shell Executable Command(ns).

**NS3**: C++: Implementation of core model.Ns-3 is built as a library which may be statically or energetically associated to a C++ main program. These libraries elaborate the commencement of life and moving picture topology.

Python: Python is an understandable language, eminent programming language. . It has efficient upper-level data structures and a easy but bustling entrance to set sights onoriented programming.

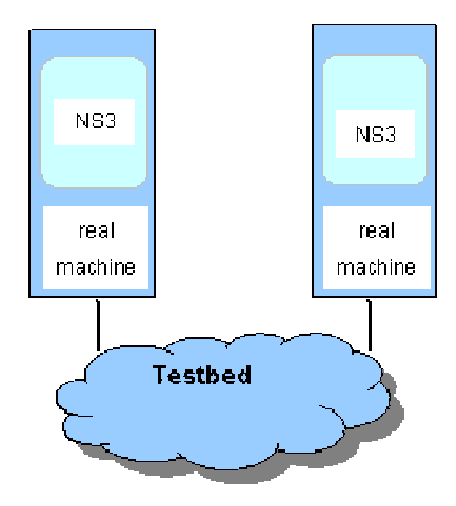

Figure 2 NS3 ARCHITECTURE

**OPNET**: OPNET is very large and powerful software with wide variety of

Possibilities. OPNET is quite expensive for commercial usage but there are also free licenses for educational purposes OPNET consists of high level user interface, which is constructed from C and  $\tilde{C}_{++}$  source code blocks with a huge library of OPNET specific functions. Hierarchical structure, modeling is divided to three main domains: Network domain Networks + sub-networks, network topologies, geographical coordinates, mobility Node domain Single network nodes (e.g., routers, workstations, mobile devices…) Process domain Single modules and source code inside network nodes (e.g., data traffic source model).

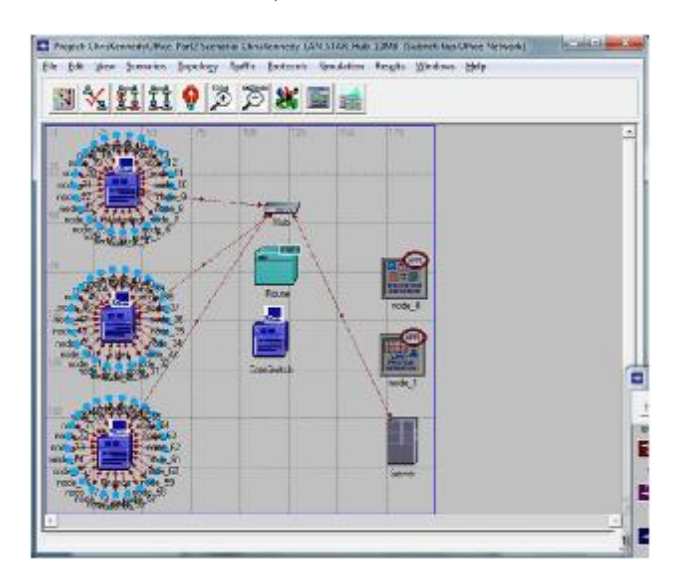

FIGURE 3 OPNET ARCHITECTURE

**NETSIM**: NetSim is a popular network simulation tool used for network lab experimentation and research. Various technologies such as Wireless Sensor Networks, Wireless LAN, Wi Max, TCP, IP, etc. are covered in NetSim.In this the languages that are use is c and java. Using NetSim modeling & vivaciousness facilities are provided in a variety of

networking technologies and protocols including MANET, Wi-Fi, Wi-Max, IP, MPLS, WSN, QoS, VoIP etc. This can promote avoid the period absorbing process of programming, customization and configuration personal ad simulators to meet customer specific needs.

**JSIM:** J-Sim has been developed utterly in java. This, coupled as soon as the autonomous component architecture, makes J-Sim a in fact platform-bland, extensible, and reusable feel. J-Sim along with provides a script interface to consent to integration following every option script languages such as Perl, Tcl, or Python.J-Sim with a Java implementation of the Tcl interpreter (with the Tcl/Java extension), called Jacl. So, same to ns-2, J-Sim is a dual-language animatronics vibes in which classes are written in Java (for ns-2, in C++) and "glued" together using Tcl/Java. However, unlike ns-2, classes/methods/fields in Java showing off not be explicitly exported in order to be accessed in the Tcl setting. Instead, all the public classes/methods/fields in Java can be accessed (naturally)in the Tcl mood.

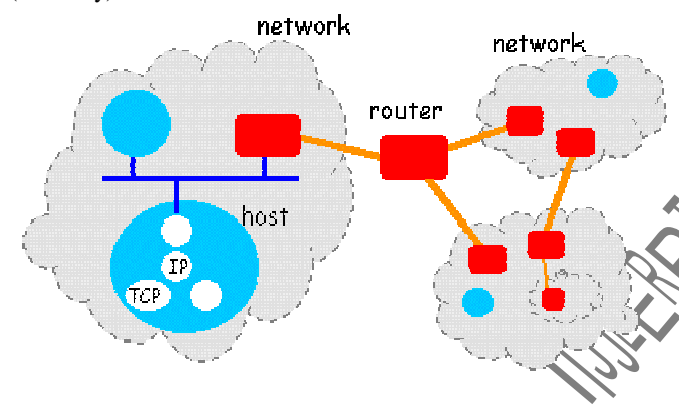

FIGURE 4 INET FRAME WORK –JSIM

**OMNET++:** OMNeT++ provides the basic machinery and tools to write simulations, but itself it does not have the funds for any components specifically for computer network simulations, queueing network simulations, system architecture simulations or any added area. Instead, these application areas are supported by various computer graphics models and frameworks such as INET/INETMANET, MiXiM or Castalia. These models are developed intensely independent of OMNeT++, and follow their own pardon cycles.Network Attacks (NETA) is a framework devised to simulate loathing behaviors in heterogeneous networks using OMNeT++. Due to the intensive research in the arena of network security, following this framework we direction to meet the expense of an useful tool to encourage the estimation of impact, damage, of network attacks, and the facilitate on payment of attainable defenses. This tool could have a tackle use in demonstrating the effectiveness of reason (detection or recognition) techniques closely network attacks or to compare the capabilities of different defense techniques among many other applications. NETA is a INET 2.1.0 based framework. Thanks to the versatile and extensible schema of NETA, a loud amount attacks could be implemented in each protocol growth. NETA tries to be a reference base tool for the network attacks

moving picture and implementation. It is delivered out cold GPL license for user-light use of the research community [39].

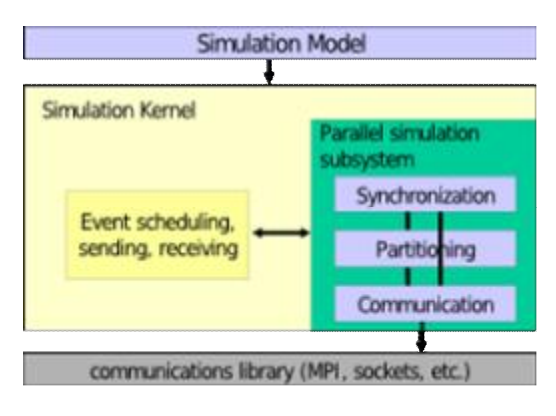

FIGURE 5 OMNET++

**QualNet:** A graphical scenario design and visualization tool. In Design mode, you can set going on terrain, network buddies, subnets, mobility patterns of wireless users, and postscript working parameters of network nodes. You can create network models by using intuitive, click and drag operations. You can as well as customize the protocol stack of any of the nodes. You can furthermore specify the application buildup traffic and facilities that run coarsely the network. In Visualize mode, you can take steps in-extremity visualization and analysis of a network scenario intended in Design mode. As simulations are point of view, users can watch packets at various layers flow through the network and view operating graphs of valuable accomplishment metrics. Real-period statistics are with an another, where you can view lively graphs while a network scenario animatronics is handing out.

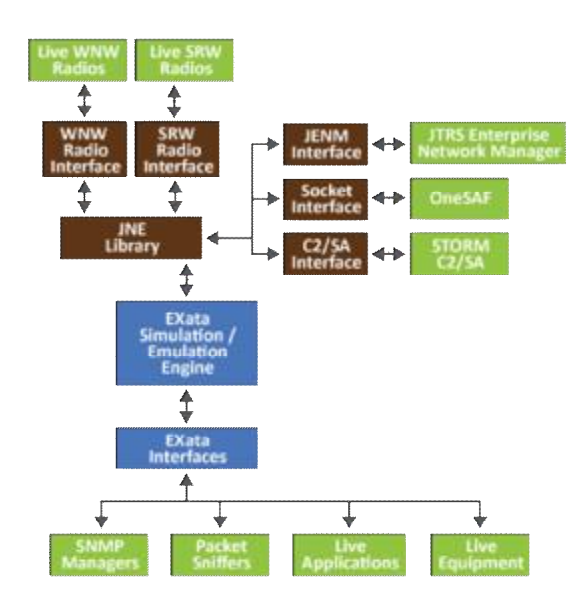

Figure 6 Qualnet Architecture

**REAL**: The activities are C code that creates the graph structure. The mixture of a workload and flow warn protocol is implemented by a single C doing. Each such take doings is executed in parallel by the underlying thread-based energy package, and can be thought of as brute an independently scheduled and non-preemptable entity. The component diagram of REAL is concrete in Figure 8.The summary of this section is unlimited in table II that tells approximately languages used by alternating simulators.

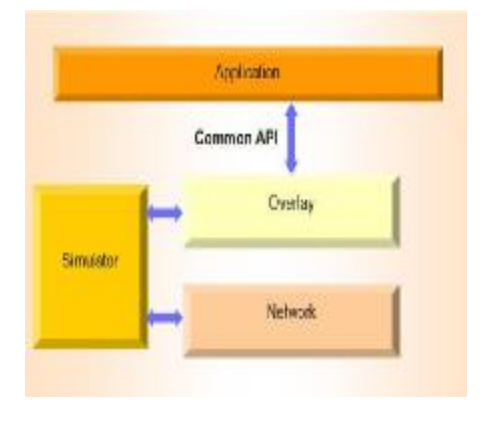

Figure 7 real simulator architecture

**M5 simulator:** M5 is implemented using two OO languages: Python for high-level object configuration and simulation scripting, where flexibility and ease of programming are of concern, and C++ for low-level object implementation, where performance matters. All simulation objects (CPUs, busses, caches, etc.) are represented as objects in both Python and C++. Using Python objects for configuration allows flexible script-based object composition to describe complex simulation targets. Once the configuration is constructed in Python, M5 instantiates the corresponding C++ objects, which provide good run-time performance for detailed modeling

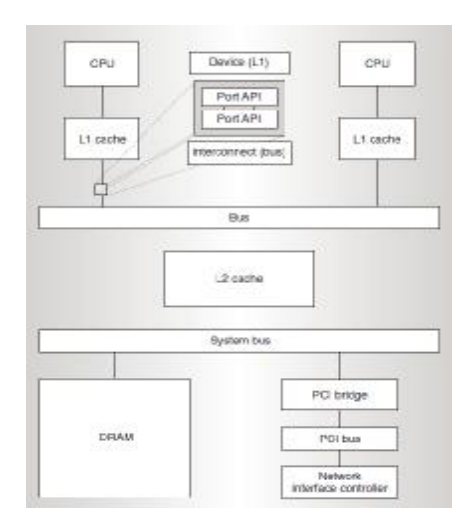

Figure 8 architecture of m5 simulator

**Modelnet:** The high-level idea of theModelNet-TE extension is depicted in Fig. 8, where all the relevant component are represented, as well as their relationship and their mean of interaction. Basically, the emulated topology is described through an XML file, as in the original ModelNet. Topology definition consists in specifying both edge and backbone link, by fully defining the property of each link (such as bandwidth, delay, loss probability, queue size, etc.) and their interconnection structure

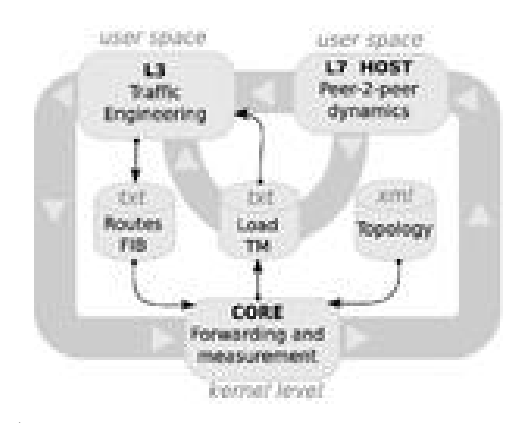

Figure 9 ModelNet-TE high-level architecture[40]

**IMUNES:** This is simulator is based going a propos for the order of the subject of the graphical network moving picture .In this tool we represent the nodes and the routers graphically . IMUNES simulates IP networks by creating virtual nodes regarding speaking speaking a FreeBSD host system. These virtual nodes are virtual network stack instances created using the freebsd Jails virtualization feature, which is same to Linux Containers (LXC) and provides a system of virtual nodes that launch speedily and appear in nimbly. Each virtual node runs its own copy of the FreeBSD filesystem, has its own IP networking configuration, and can manage avowed UNIX utilities to generate or manipulation traffic up for connections. The enthusiast can interact together along in the company of each virtual node as if it were a mammal node and can manage commands upon that node.

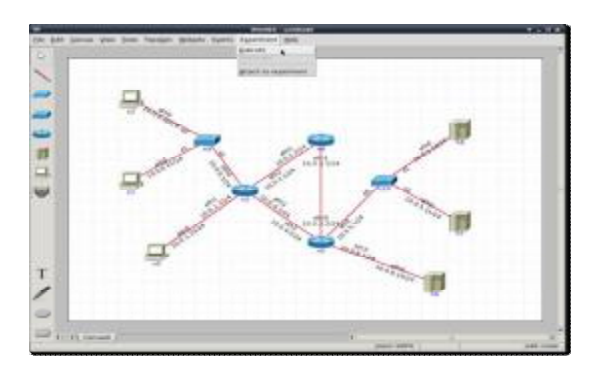

Figure 10 IMUNES Architecture

#### TABLE 1 LANGUAGE USED BY SIMULATORS

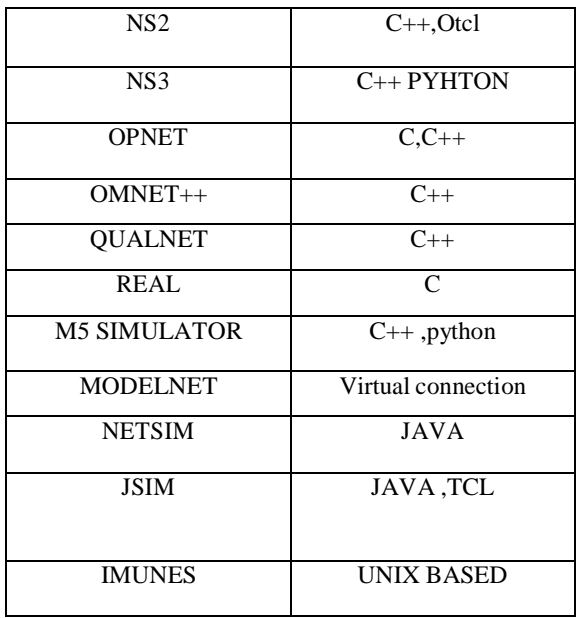

IV. FUTURE WORK AND SCOPE

Network simulation is the procedure in which we simulate and implement our basic ideas in it. The future scope of the network simulation is very vast and wide. In this we should apply our ideas and implement our ideas using these tools, the network simulation can help us to achieve a good and proved result. We can measure our ideas and and implementation on that. In future we can also implement our big ideas using related simulation tools.By using these tools we can implement our ideas accordingly. This paper is before taking place gone the money for a general overview vis--vis the current fee status of network simulators for the people who are not deeply au fait gone this subject, or for someone who longing to acquire some general publicize similar to it. So in this paper, we first gave a brief foundation upon some key concepts of network dynamism and network simulators. After that, we introduced four typical network simulators: OPNET, NS2, NS3, and OMNeT++and all that are included in this paper. Their main features, current status and to the leadthinking badly be in pain on are as well as analyzed and discussed. As an assumptive expectation, the entry sourced and skillfully expected embedded Object-oriented programming feature will be appealing to the academia and industry in the long run. It seems that the easier for the users to learn and to use, the more organizations participate in, the more specialized in the documentation, the more go in front and popularity that simulator will come.